# **WILDE HOLD ANN**

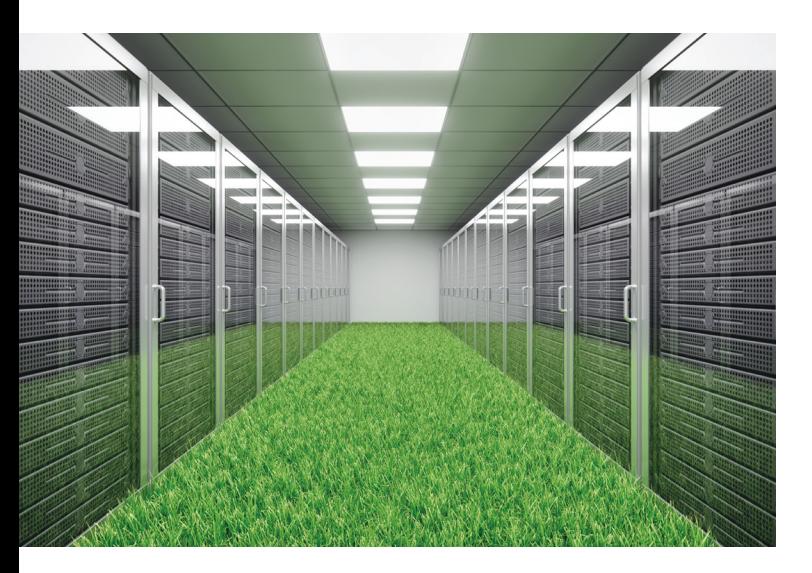

Sie betreiben ein Rechenzentrum oder einen Serverraum? Erhöhen Sie die Energieeffizienz und sparen Sie Kosten und Energie. Gerne unterstützen wir Sie dabei mit Know-how und attraktiven Förderbeiträgen. Detaillierte Infos und die Anmeldung finden Sie auf unserer Website.

#### www.puedaplus.ch

## **Stromeffizienz**

Der Stromverbrauch in Rechenzentren (RZ) und Serverräumen (SR) ist ein erheblicher Energie- und Kostenfaktor. Um die Effizienz zu verbessern, muss man zuerst den Ist-Zustand kennen. Dazu existieren verschiedene Berechnungsmethoden.

#### **Power Usage Effectiveness – PUE**

Als international anerkannter Messwert für die Energieeffizienz von Rechenzentren hat sich der Power Usage Effectiveness (PUE) etabliert. Er definiert sich wie folgt:

#### PUE = Gesamter Stromverbrauch des RZ (innerhalb Systemgrenzen) Stromverbrauch der IT

Der PUE kann Werte gleich oder grösser 1,0 erreichen. Ein PUE von 1,0 bedeutet eine maximale Effizienz. Je näher der PUE bei 1,0 liegt, desto kleiner ist der Anteil der Infrastrukturkomponenten (Lüftung, Kühlung, USV, Licht) am Gesamtstromverbrauch des Rechenzentrums.

Um entsprechende Anreize zu setzen, wird im Rahmen von PUEDA+ eine Gutschrift zur Abwärmenutzung vom PUE abgezogen.

#### **IT Infrastructure Efficiency Index – ITIE**

Bei PUEDA+ steht auch die Effizienz der IT-Infrastruktur im Fokus, gemessen mit dem IT Infrastructure Efficiency Index (ITIE). Er nimmt Werte zwischen 1 und 2 an, wobei 1 maximale Effizienz bedeutet. Der ITIE-Index wird aus Angaben zu den energetischen Aspekten von Server, Speicher, Netzwerk und Rack mit einem Punktesystem geschätzt. Für die Berechnung kann das Tool der Swiss Datacenter Efficiency Association (SDEA) genützt werden. Die SDEA setzt sich für Energieeffizienz von Rechenzentren ein. Nebst Angaben zu Auslastung, Virtualisierung, Anteil an Flashspeichern und Band-Backups berücksichtigt der Index auch Effizienzkriterien für die Stromversorgung. Damit wird der grossen Heterogenität von IT-seitigen Massnahmen Rechnung getragen.

## **Energieeffizienz-Massnahmen**

Gerne unterstützen wir Sie dabei, geeignete Massnahmen für die Effizienzsteigerung ihres Rechenzentrums oder Serverraums zu planen und umzusetzen. Dabei lassen sich Effizienzsteigerungen von 15 bis 50 % erzielen.

#### **Massnahmen gebäudetechnische Infrastruktur**

- **+** Trennung und Einhausung von Kalt- und Warmgang
- **+** Erhöhung der Systemraum-Temperatur
- **+** Kühlwassertemperatur erhöhen
- **+** Abwärmenutzung
- **+** Free-Cooling
- **+** Kühlsystem mit Wärmesenke in der Umgebung (See-, Fluss-, Grundwasser)
- **+** Optimierung bei Spannungsumwandlung (Trafos) und unterbrechungsfreier Stromversorgung (USV)

#### **Massnahmen IT-Infrastruktur**

- **+** Server
- Erhöhung der Server-Virtualisierung
- Steigerung der Auslastung
- Anwendungen konsolidieren (Applikationsvirtualisierung)
- **+** Netzwerk
- Einsatz von intelligenten Switches
- Konsolidierung des Netzwerks
- Einsatz von energieeffizienten Komponenten
- **+** Speicher und Backup
	- Umstieg auf Flash-Speicher und Band-Backups
	- Speichervirtualisierung
- **+** Stromversorgung bei allen Geräten

### **Effizienzrechner**

Prüfen Sie mit dem Effizienzrechner auf der Website, wie effizient Ihr Serverraum oder Ihr Rechenzentrum ist.

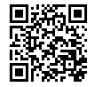

## **Trägerschaft**

Die Trägerschaft des Förderprogramms PUEDA+ setzt sich zusammen aus den beiden privaten Firmen

- **+** TEP Energy GmbH (Zürich)
- **+** Genuel AG (Luzern).

PUEDA+ wird kommunikativ und strategisch begleitet durch

- **+** Schweizerischer Verband der Telekommunikation (asut)
- **+** Hochschule Luzern (HSLU)
- **+** Swiss Datacenter Efficiency Association (SDEA)

Finanziert wird PUEDA+ vom Programm ProKilowatt, das im Auftrag des Bundesamts für Energie Projekte und Programme unterstützt, die Stromeffizienzmassnahmen in Industrie- und Dienstleistungsunternehmen sowie in Haushalten fördern.

## **Kontakt**

PUEDA+ c/o TEP Energy GmbH Rotbuchstrasse 68 CH-8037 Zürich

043 500 71 71 info@puedaplus.ch www.puedaplus.ch

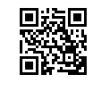

## **Impressum**

Text: TEP Energy GmbH Bild: iStock.com/imaginima Redaktion: Faktor Journalisten Layout: Faktor Journalisten

## **Ablauf**

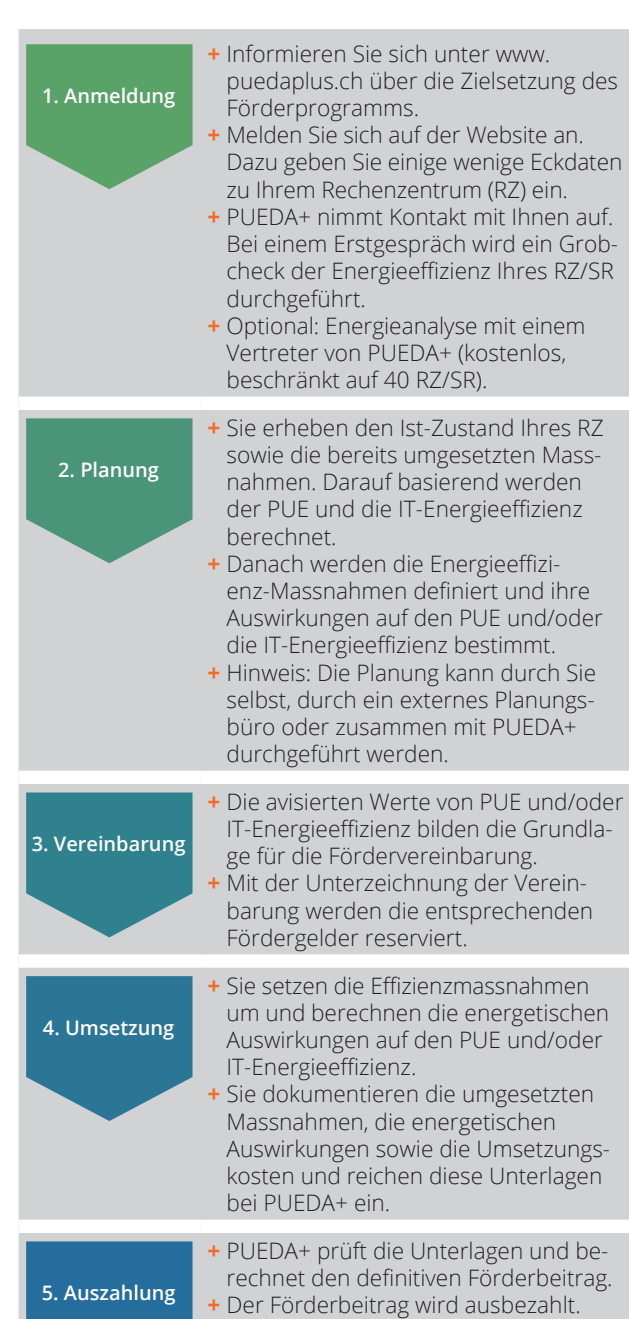

# **Förderung**

Melden Sie sich auf der Website für PUEDA+ an. Wir klären anschliessend gemeinsam, ob Ihr Rechenzentrum/Serverraum förderberechtigt ist. Folgende Kriterien sind relevant:

- **+** Der Serverraum respektive das Rechenzentrum besteht bereits (kein Neubau).
- **+** Die installierte Leistung der IT-Infrastruktur beträgt mindestens  $15$  kW $_{\odot}$ .

Spezifische Abgrenzungen zu bestehenden Förderungen und Anforderungen werden fallweise geprüft.

## **Beiträge**

Die Höhe des Förderbeitrages hängt von der erreichten Stromeinsparung ab. Pro eingesparter kWh (gerechnet auf ein Jahr) werden einmalig bis zu rund 40 Rappen (RZ-Infrastruktur) bzw. gut 13 Rappen (IT-Infrastruktur) ausbezahlt. Umgerechnet auf die Amortisationszeit von 15 Jahren bei der RZ-Infrastruktur und 5 Jahren bei der IT-Infrastruktur entspricht dies bis zu 2.7 Rappen pro kWh. Der Förderbeitrag ist pro RZ auf maximal 30 % der Umsetzungskosten respektive maximal 90 000 Franken begrenzt. Benutzen Sie den Beitragsrechner auf der Website, um die Höhe des zu erwartenden Beitrags abzuschätzen.

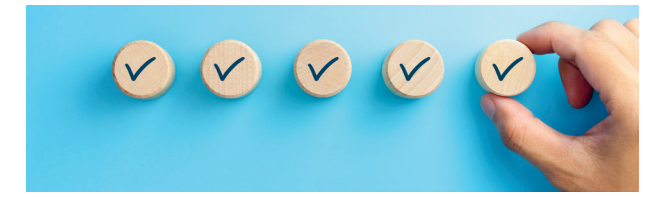